## $<<$  and  $>>$

 $<<$   $>>$ 

- 13 ISBN 9787115284723
- 10 ISBN 7115284725

出版时间:2012-7

页数:398

字数:627000

extended by PDF and the PDF

http://www.tushu007.com

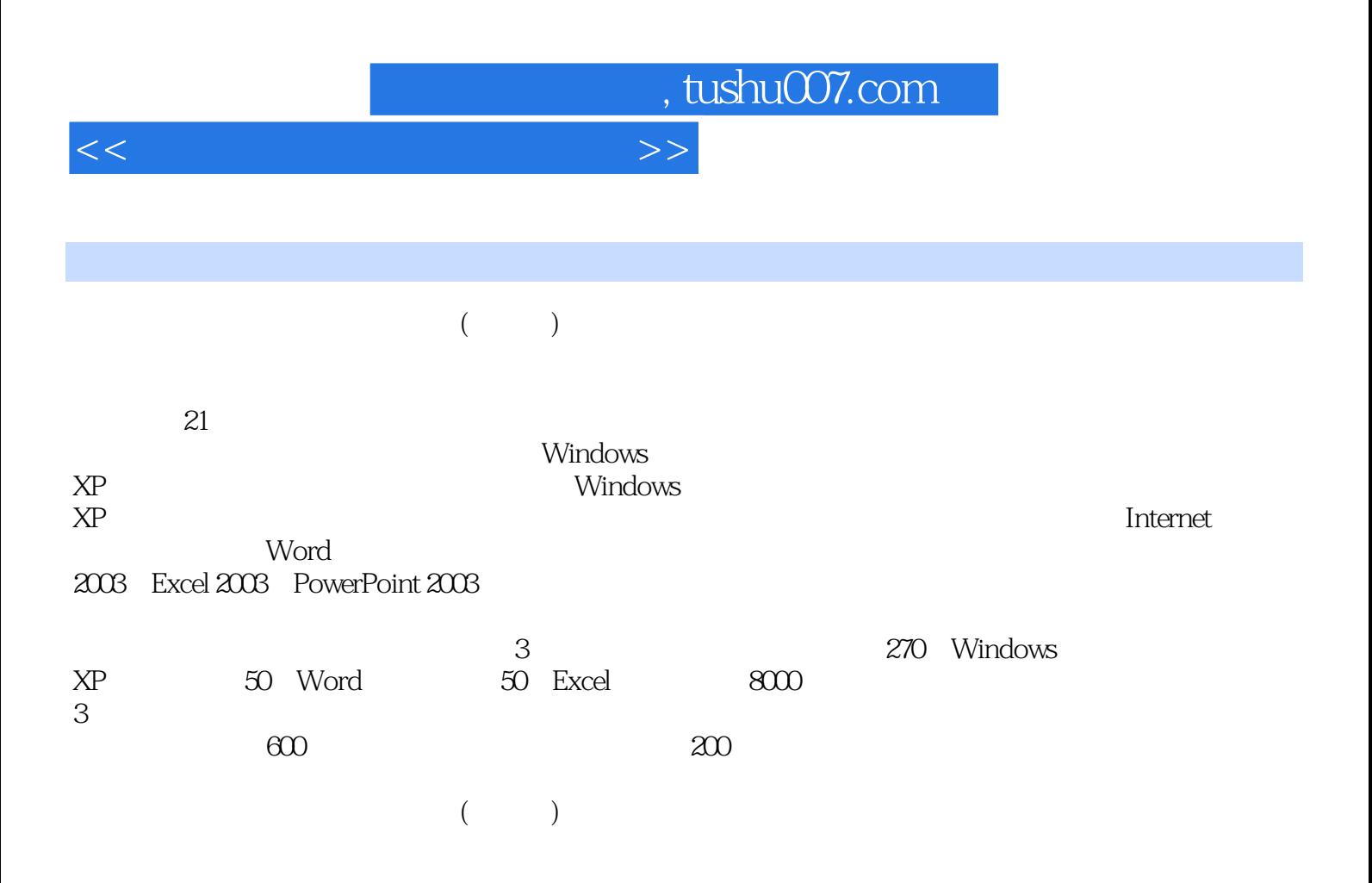

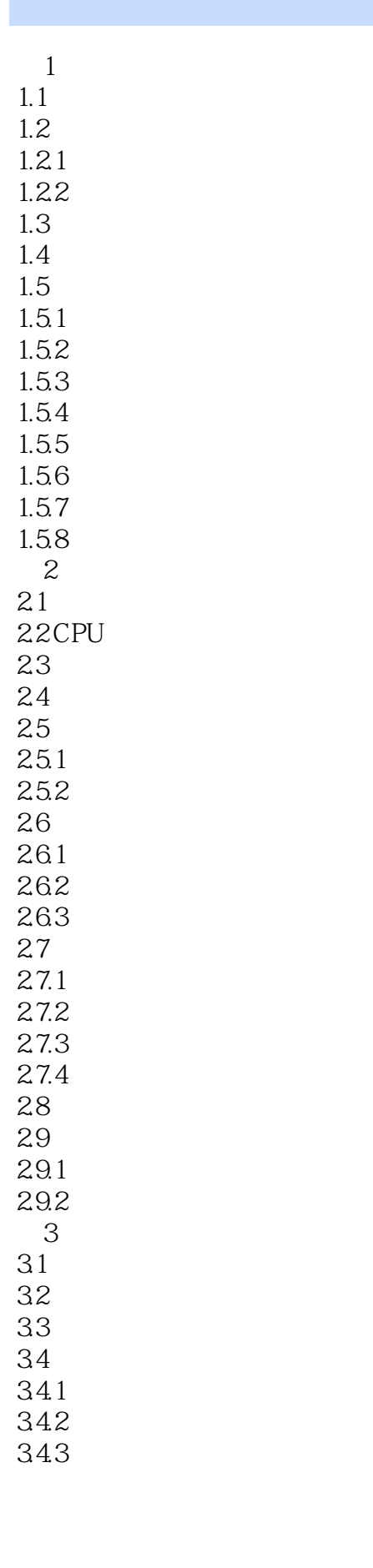

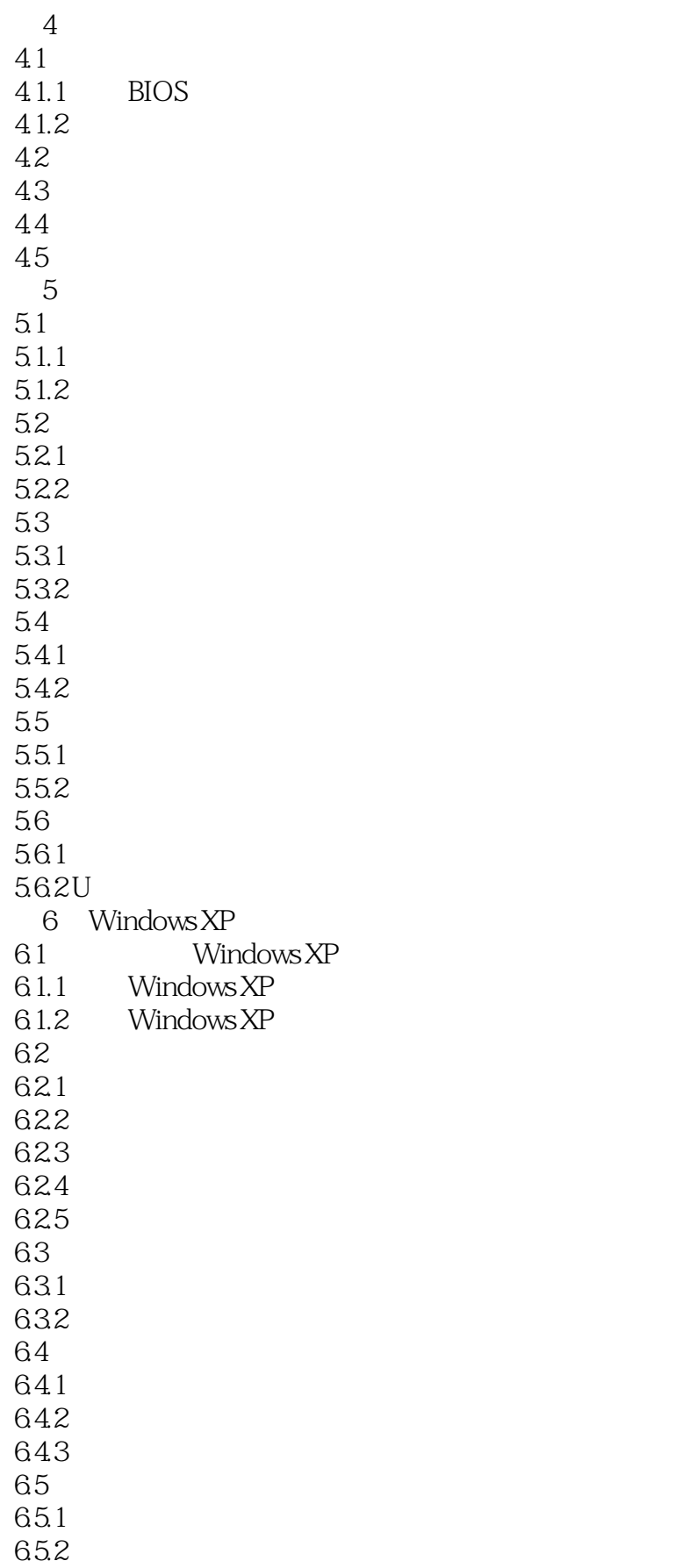

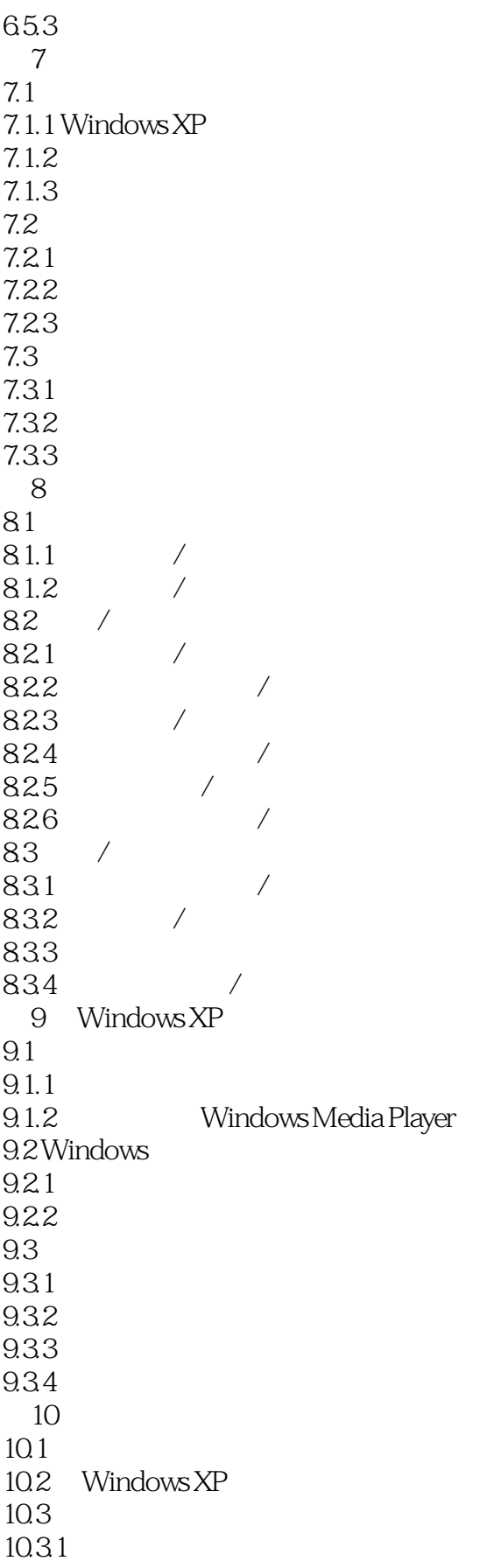

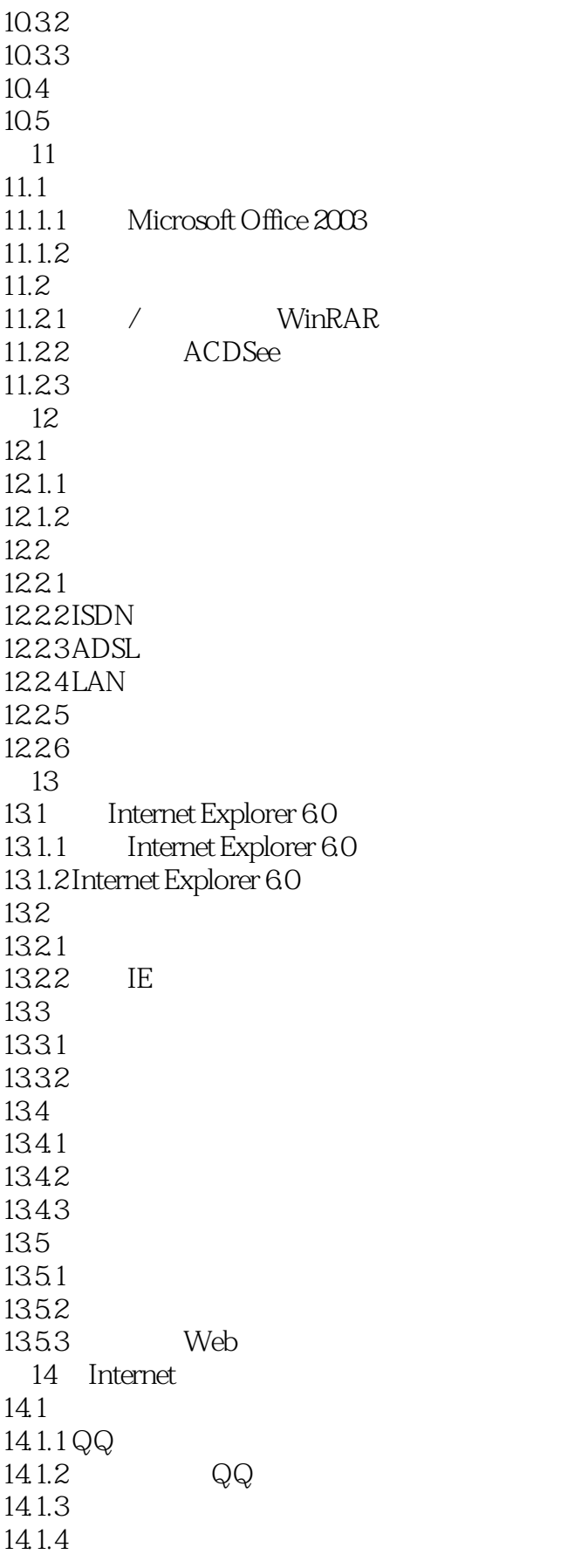

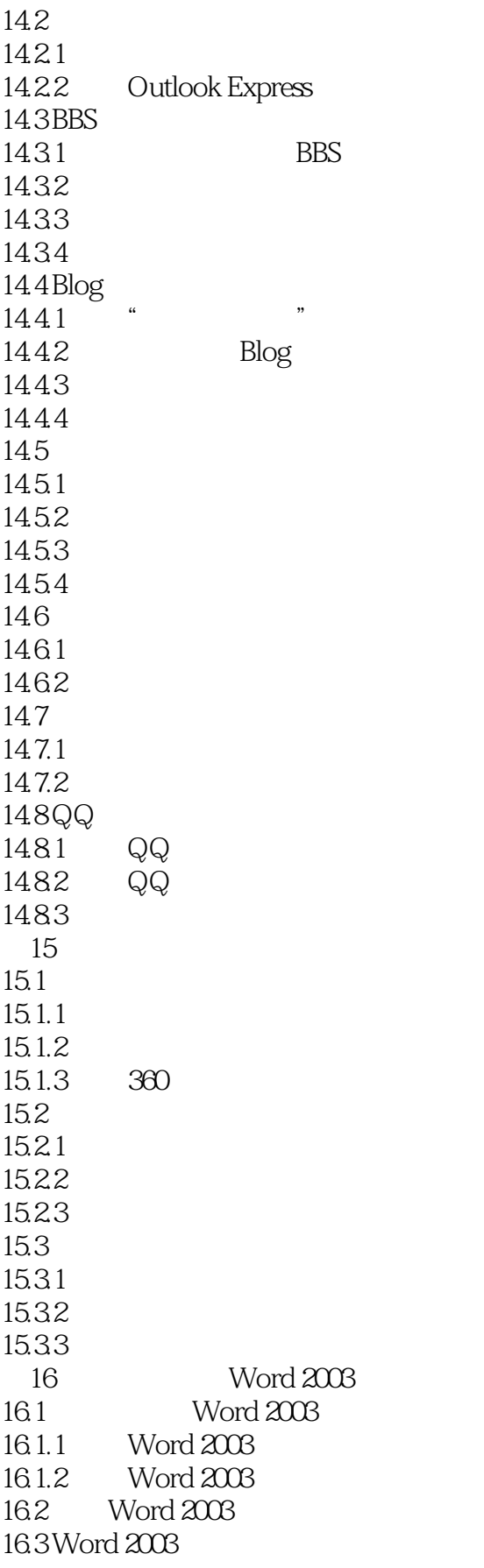

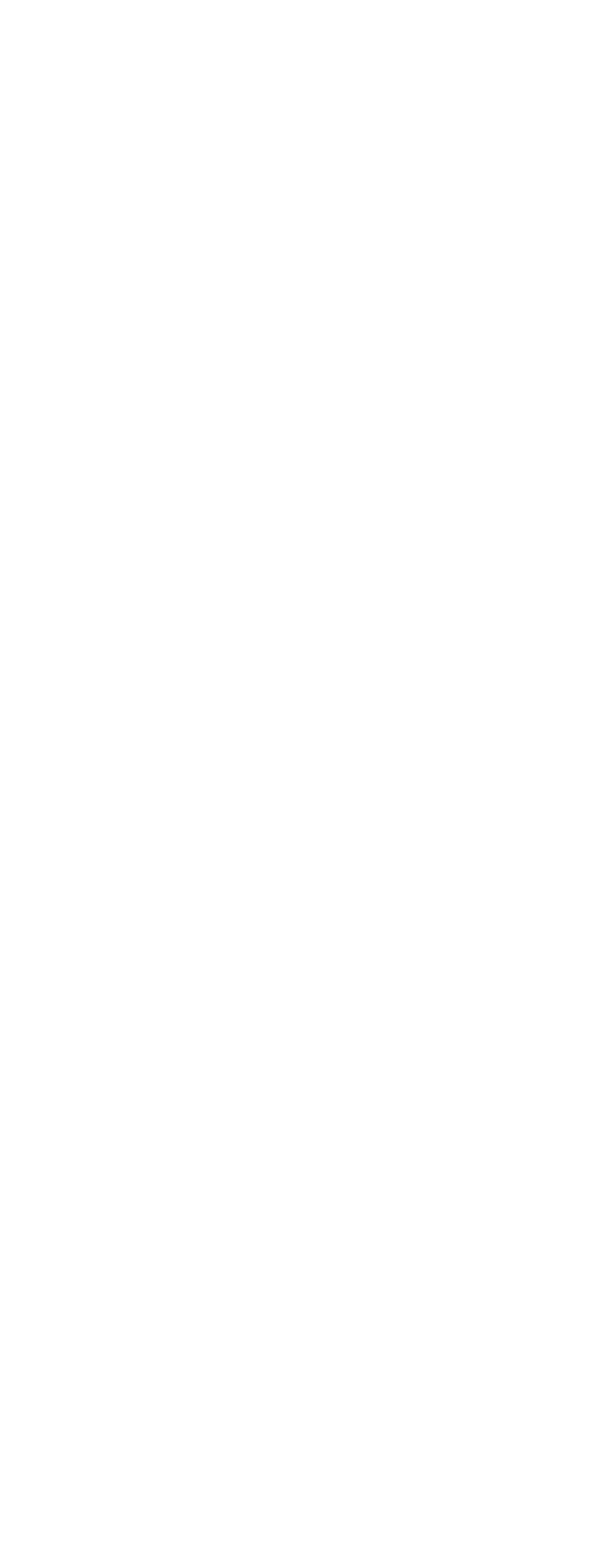

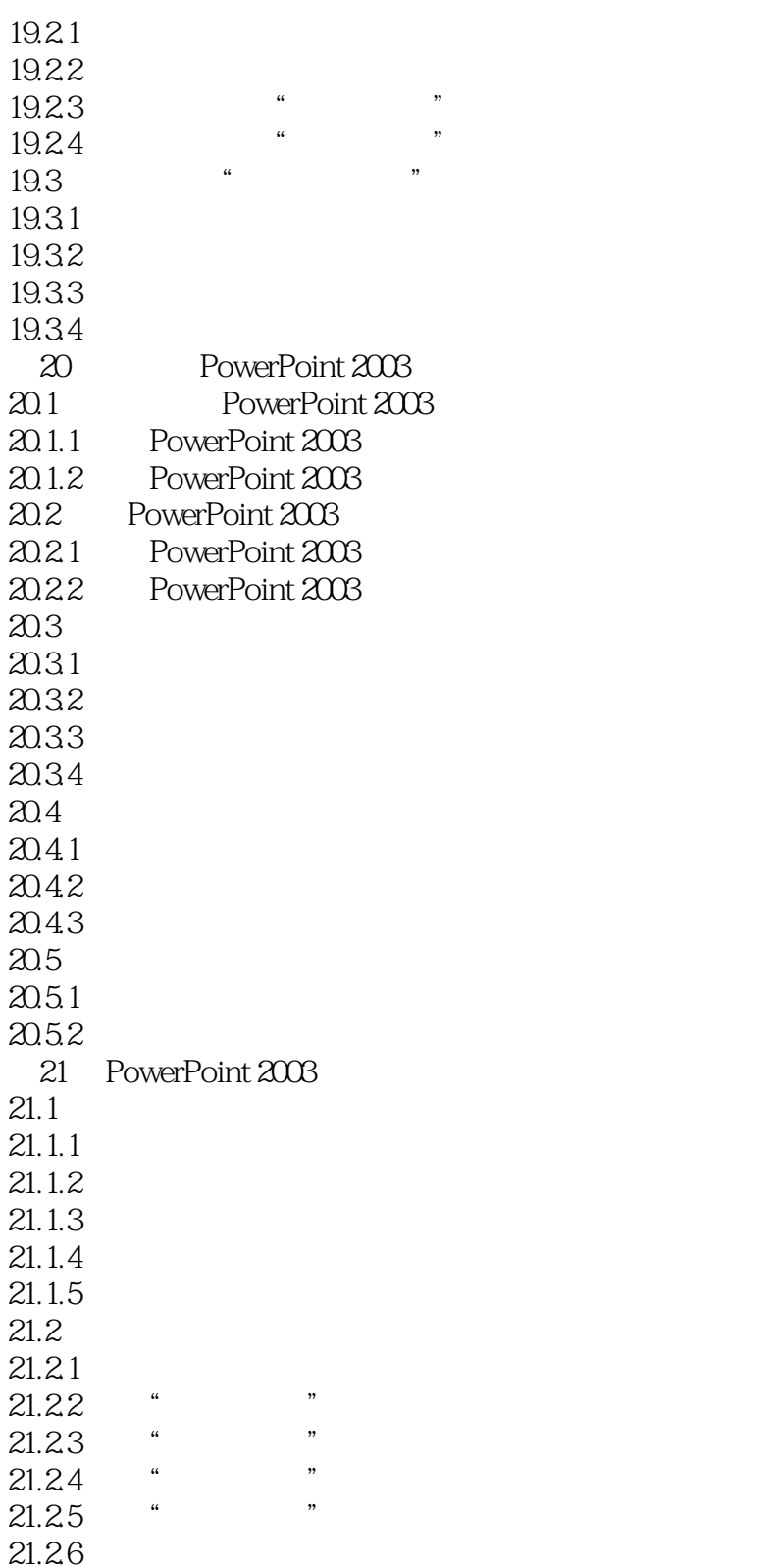

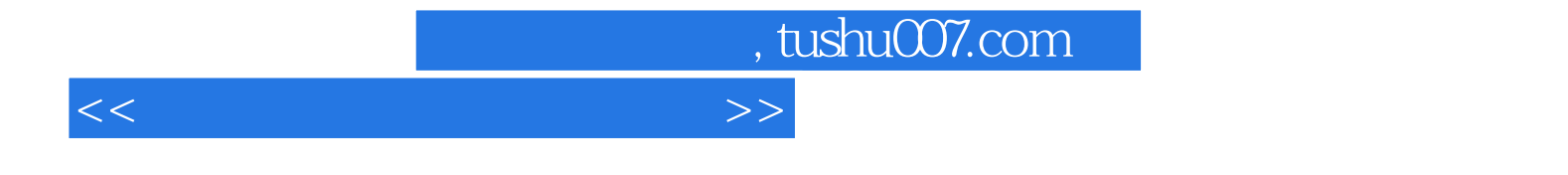

本站所提供下载的PDF图书仅提供预览和简介,请支持正版图书。

更多资源请访问:http://www.tushu007.com